## **บทท๊ 3**

## วิธีดำเนินการวิจัย

การวิจัยครั้งนี้ มีวัตถุประสงค์เพื่อศึกษาผลของการใช้กรอบมโนทัศน์ ในบทเรียน คอมพิวเตอร์ช่วยสอน วิชาวิทยาศาสตร์ ที่มีต่อความคงทนในการเรียน ของนักเรียนชั้นมัธยม ศึกษาปีที่ 4 การดำเนินการวิจัยมีรายละเอียดดังต่อไปนี้

### กลุ่มตัวอย่าง

กลุ่มตัวอย่างที่ใช้ในการวิจัยครั้งนี้ คือ นักเรียนชั้นมัธยมศึกษาปีที่ 4 ปีการศึกษา 2540 โรงเรียนขามสะแกแสง จังหวัดนครราชสีมา สังกัดกรมสามัญศึกษา กระทรวงศึกษาธิการ ซึ่งผ่าน การลุ่มตัวอย่างอย่างง่าย (Simple Random Sampling) จำนวน 40 คน แล้วนำมาลุ่มตัวอย่าง อีกครั้ง แล้วจัดแบ่งเป็น 2 กลุ่ม เพื่อจัดเข้ากลุ่มทดลอง

## เครื่องมือที่ใช้ในการวิจัย

1. <u>บทเรียนคอมพิวเตอร์ช่วยสอนเรื่อง</u> ระบบนิเวศ จำนวน 2 โปรแกรม คือ 1.1 บทเรียนคอมพิวเตอร์ช่วยสอนที่คอมพิวเตอร์เป็นผู้นำเสนอกรอบมโนทัศน์ให้ มีลักษณะหน้าจอในคอมพิวเตอร์ดังนี้

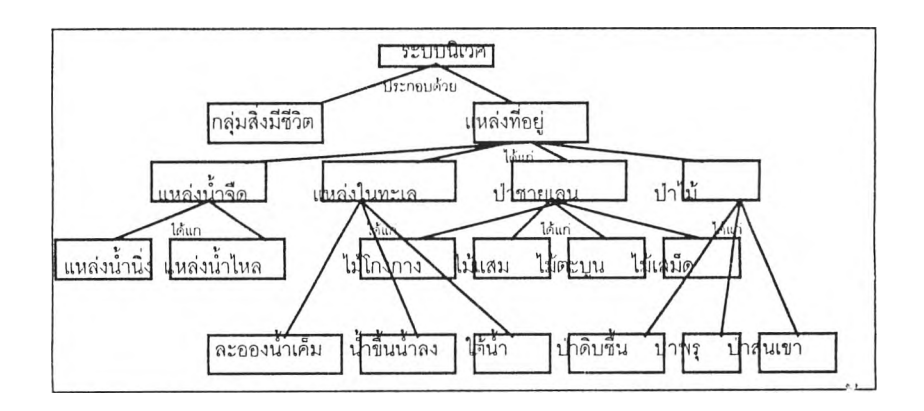

ผู้เรียนไม่ต้องสร้างกรอบมโนทัศน์ แต่ผู้เรียนจะต้องทำความเข้าใจกับกรอบมโนทัศน์ท คอมพิวเตอร์นำเสนอ เพื่อนำไปเชื่อมโยงกับความรู้ของตนเองหลังจากที่ได้สืกษาบทเรียนแล้ว 1 .2 บทเรียนคอมพิวเตอร์ช่วยสอนที่ผู้เรียนเป็นผู้สร้างกรอบมโนทัศน์เอง ซึ่งหน้า จอจะมีลักษณะดังนี้

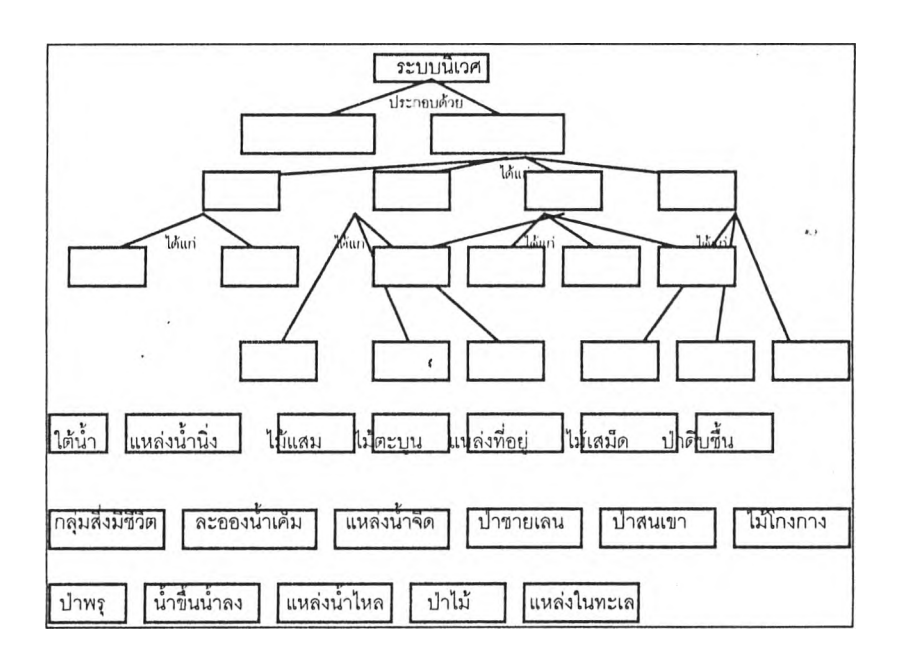

ผู้เรียนจะต้องนำมโนทัศน์ที่กำหนดให้ซึ่งอยู่ทางด้านล่างของจอภาพ ไปใส่ใน กรอบของแผนผังตามความถูกต้องของกรอบมโนทัศน์

รายละเอียดเกี่ยวกับบทเรียนคอมพิวเตอร์ช่วยสอนทั้ง2 โปรแกรม มีดังนี้

1. เสนอเนื้อหาเป็นภาษาไทย

2. เป็นบทเรียนคอมพิวเตอร์แบบลอนเนื้อหา (Tutorial) ซึ่งมีลักษณะเป็นบทเรียนแบบ โปรแกรม โดยจะมีเนื้อหา การลำดับข้อความ ตำแหน่งของข้อความ ความเร็วในการเสนอข้อ ความเป็นแบบเดียวกัน ความเร็วในการเสนอภาพเป็นแบบเดียวกัน และการให้ผลย้อนกลับเป็น แบบเดียวกัน แต่จะมีรูปแบบการสร้างกรอบมโนทัศน์ต่างกัน คือ รูปแบบที่คอมพิวเตอร์เป็นผู้นำ เลนอกรอบมโนทัศน์ และรูปแบบที่ผู้เรียนเป็นผู้สร้างกรอบมโนทัศน์

ขั้นตอนการสร้างบทเรียนคอมพิวเตอร์ช่วยลอน มีดังนี

1. คืกษาบทเรียนแบบโปรแกรมเรื่อง ระบบนิเวศ ตามเนือหาในวิชาวิทยาศาสตร์

2. สร้างบทเรียนคอมพิวเตอร์ช่วยสอนเรื่อง ระบบนิเวศ จำนวน 2 รูปแบบ นำไปให้ผู้ เชียวชาญเกี่ยวกับการสร้างบทเรียนคอมพิวเตอร์ช่วยสอน เป็นผู้ตรวจสอบความถูกต้อง และ ความครบท้วนของเนื้อหาตามวัตถุประสงค์การเรียน รวมทั้งโครงสร้างและเทคนิคของการสร้างบท เรียนคอมพิวเตอร์ช่วยสอน

3. ผูวิจัยนำบทเรียนคอมพิวเตอร์ช่วยสอนมาปรับปรุงตามคำแนะนำของผู้เชี่ยวชาญ

4. นำบทเรียนคอมพิวเตอร์ช่วยสอนที่สร้างขึ้นไปทดลองครั้งที่ 1 เพื่อปรับปรุงแกไข และ หาประสิทธิภาพของบทเรียน กับนักเรียนชั้นมัธยมสืกษาปีที่ 4 จำนวน1 0 คน ที่ไม่ใช่กลุ่ม ตัวอย่าง ก่อนการทดลองให้ผู้เรียนทำแบบทดสอบก่อนเรียน และหลังจากเรียนบทเรียน คอมพิวเตอร์ช่วยสอนแล้ว ให้ผู้เรียนทำการทดสอบหลังเรียน แล้วให้นักเรียนร่วมกันอภิปรายสรุป เพื่อตรวจสอบข้อบกพร่องที่ควรแกใขปรับปรุง โดยผู้วิจัยใช้แบบประเมินสื่อ แล้วนำมาปรับปรุง แก้ไข แล้วจึงนำไปทดลองจรีง

2. <u>แบบทดสอบวัดผลสัมฤทธิ์ทางการเรียน</u> เรื่อง ระบบนิเวศ ขั้นตอนในการสร้างแบบ วัดผลสัมถุทธิ์ทางการเรียน มีดังนี้

2.1 สืกษาหลักสูตร โครงสร้าง จุดประสงค์ของเนื้อหา เรื่อง ระบบนิเวศ 2.2 สร้างแบบทดสอบเพื่อวัดผลลัมถุทธ์ทางการเรียน ในส่วนที่เกี่ยวกับกรอบ มโนทัศน์ โดยสร้างเป็นเป็นแบบทดสอบปรนัย มี 4 ตัวเลือก แต่ละข้อมีคำตอบที่ถูกที่สุดเพียงข้อ เดียว และครอบคลุมกรอบมโนทัศน์ของเรื่อง ระบบนิเวศ ในแต่ละตอนของเนื้อหาทั้ง 3 ตอน โดย แต่ละตอนจะมี 30 ข้อ

2.3 นำแบบวัดผลสัมฤทธิ์ทางการเรียนเรื่อง ระบบนิเวศนี้ ไปหาค่าความตรง โดยให้ผู้ทรงคุณวุฒิตรวจสอบความตรงตามเนื้อหา (Content Validity) พร้อมทั้งให้ข้อเสนอแนะ

2.4 นำแบบวัดผลลัมถุทธึ๋ทางการเรียนที่ได้รับการปรับปรุงจากคำแนะนำของ ผู้ทรงคุณวุฒิแล้ว ไปทดสอบครั้งที่ 1 กับผู้เรียนที่ไม่ใช่กลุ่มตัวอย่าง ซึ่งเคยมีประลบการณ์ในการ เรียนเรื่อง ระบบนิเวศ เพื่อนำมาวิเคราะห์ความยากง่าย ค่าอำนาจจำแนก และความเที่ยงของ แบบทดสอบ

2.5 นำแบบทดสอบที่ผู้เรียนทำแล้ว ไปวิเคราะห์รายข้อ เพื่อหาความยากง่าย (p) ค่าอำนาจจำแนก (r) ตัดเลือกข้อสอบที่มีความยากง่ายอยู่ระหว่าง .20 ถึง .80 และค่าอำนาจ จำแนก .20 ขึ้นไป โดยใช้โปรแกรม IAP (Item Analysis Program) ซึ่งพัฒนาโดย ผู้ช่วย ศาสตราจารย์ไพศาล สุวรรณน้อย และอาจารย์สมพงษ์ พันธุรัตน์ มหาวิทยาลัยขอนแก่น

2.6 นำแบบทดสอบที่ผ่านการคัดเลือกแล้ว นำมาตรวจลอบหาค่าล้มประสิทธิ้ ความเที่ยงของแบบทดสอบทั้ง 3 ตอน โดยใชวิธีของคูเดอf รชาร์ดล้น 20 (Kuder Richaedson Formular 20) ซึ่งได้ค่าสัมประสิทธิ์ความเที่ยงของแบบทดสอบตอนที่ 1 เท่ากับ 0.79 ตอนที่ 2 เท่า กับ 0.86 และตอนที่ 3 เท่ากับ 0.73

#### วิธีดำเนินการทดลอง

1. จัดกลุ่มตัวอย่างซึ่งมี 40 คน ที่ได้จากการลุ่มตัวอย่างอย่างง่าย จัดกลุ่มตัวอย่างเป็น2 กลุ่ม ทำการทดลองตอนที่ 1 ทำการทดลองครั้งละ 1 กลุ่ม โดยให้กลุ่มที่ 1 ซึ่งเรียนบทเรียน คอมพิวเตอร์ช่วยสอนที่คอมพิวเตอร์เป็นผู้นำเสนอก?อบมโนทัศ'นํให้ ทำการทดลองก่อน ก่อน เรียนบทเรียนให้กลุ่มทดลองทำแบบทดสอบก่อนเรียน'ก่อน เพื่อวัดความรู้พื้นฐานเดิมเกี่ยวกับเรื่อง ระบบนิเวศของผู้เรียน หลังจากนั้นจึงให้กลุ่มตัวอย่างเรียนบทเรียน เมื่อเรียนบทเรียนจบแล้ว ให้ กลุ่มทดลอง 1 ทำแบบทดสอบหลังเรียน หลังจากนั้นกลุ่มทดลอง 2 ซึ่งเรียนบทเรียนคอมพิวเตอร์ ช่วยลอน ที่ผู้เรียนเป็นผู้สร้างกรอบมโนทัศน์เอง เข้าทำการทดลองต่อจากกลุ่มที่ 1 ก่อนการเรียน ทำแบบทดสอบก่อนเรียน เรียนบทเรียน แล้วจึงทำแบบทดสอบหลังเรียน การเรียนเรียนตาม อัตราความเร็วของแต่ละคนทั้ง 2 กลุ่มทดลอง

2. หลังจากนั้น 2 สัปดาห์ นำแบบทดสอบไปวัดความคงทนในการเรียนของเนื้อหาตอนที่ 1 ทั้ง 2 กลุ่มทดลอง ใช้เวลาประมาณ 15 นาที แล้วกลุ่มทดลองทั้ง 2 กลุ่ม ทำการทดลองเนื้อหา ตอนที่ 2 ต่อไป

3. การทดลองเนื้อหาตอนที่ 2 ดำเนินการเช่นเดียวกับการทดลองเนื้อหาตอนที่ 1 คือ ึกลุ่มทดลอง 1 ที่เรียนบทเรียนคอมพิวเตอร์ช่วยสอน ที่คอมพิวเตอร์เป็นผู้นำเสนอกรอบมโนทัศน์ ให้เข้าทำการทดลองก่อน มีการทำแบบทดสอบก่อนเรียน เรียนบทเรียน แล้วจึงทำแบบทดสอบ หลังเรียน หลังจากนั้นกลุ่มทดลอง 2 ซึ่งเรียนบทเรียนคอมพิวเตอร์ช่วยสอน ที่ผู้เรียนเป็นผู้สร้าง กรอบมโนทัศน์เอง เข้าทำการทดลองต่อ มีการทำแบบทดสอบก่อนเรียน เรียนบทเรียน' 'แล้วทำ แบบทดสอบหลังเรียน

4. หลังจากนั้นอีก 2 สัปดาห์ นำแบบทดสอบวัดความคงทนในการเรียนไปวัดความคงทน ของเนื้อหาตอนที่ 2 โดยทำการวัดทั้ง 2 กลุ่ม ใช้เวลาประมาณ 15 นาที แล้วให้กลุ่มทดลองทัง 2 กลุ่ม ทำการทดลองเนื้อหาตอนที่ 3 ต่อไป

5. การดำเนินการทดลองเนื้อหาตอนที่ 3 กระทำเช่นเดียวกับการทดลองเนื้อหาตอนที่ า และ 2 คือ กลุ่มทดลอง 1 ทำการทดลองก่อน โดยทำแบบทดสอบก่อนเรียน เรียนบทเรียน แล้ว ทำแบบทดสอบหลังเรียน หลังจากนั้นกลุ่มทดลอง 2 จึงเข้าทำการทดลองต่อ ดำเนินการเช่นเดียว กับกลุ่มทดลอง 1

6. หลังจากนั้นอีก 2 สัปดาห์ นำแบบทดสอบวัดความคงทนในการเรียนไปวัดความคงทน ของเนื้อหาตอนที่ 3 ใช้เวลาประมาณ 15 นาที

## การเก็บรวบรวมข้อมูล

ผู้วิจัยเก็บรวบรวมข้อมูลทั้งหมดจากผลรวมของคะแนนทั้ง 3 ตอน จากคะแนนผลต่างของ แบบทดสอบหลังเรียนกับคะแนนทดสอบหลังจากเรียนแล้ว 2 สัปดาห์

# การวิเคราะห์ข้อมูล

นำข้อมูลที่ได้จากคะแนนแบบทดสอบหลังเรียนบทเรียน และหลังจากเรียนบทเรียนแล้ว 2 สัปดาห์ มาวิเคราะห์ทางสถิติ โดยเปรียบเทียบค่ามัซฒิมเลขคณิตของคะแนนแบบวัดผลสัมฤทธึ๋' ทางการเรียนของผู้เรียนด้วยค่าที (t-test) ด้วยโปรแกรม SPSS-PC+ (Statistical Package for the Social Sciences) ในการประมวลผลข้อมูล